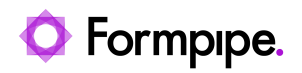

[News](https://support.formpipe.com/news) > [Lasernet](https://support.formpipe.com/news/lasernet) > [Lasernet News](https://support.formpipe.com/news/lasernet-news) > [Microsoft's TLS protocol in Office 365 causing Mail](https://support.formpipe.com/news/posts/microsofts-tls-protocol-in-office-365-causing-mail-output-failure) [Output failure](https://support.formpipe.com/news/posts/microsofts-tls-protocol-in-office-365-causing-mail-output-failure)

## Microsoft's TLS protocol in Office 365 causing Mail Output failure

2022-11-28 - Alex Clemons - [Comments \(0\)](#page--1-0) - [Lasernet News](https://support.formpipe.com/news/lasernet-news)

## Lasernet

Microsoft has recently made a change to its TLS handling protocol. This has resulted in a connection failure with the Lasernet Mail Output port when using SMTP with Office365. Please see the following Knowledgebase article for a solution to this issue:

## [TLS protocol in Office 365 causing Mail Output failure](https://support.formpipe.com/kb/articles/lasernet-mail-output-port-using-smtp-with-office365-is-failing-when-selected)

Related Content

[TLS protocol in Office 365 causing Mail Output failure](https://support.formpipe.com/kb/articles/lasernet-mail-output-port-using-smtp-with-office365-is-failing-when-selected)